# CSMC 412 Operating Systems Prof. Ashok K Agrawala

Set 6

# Synchronization Tools

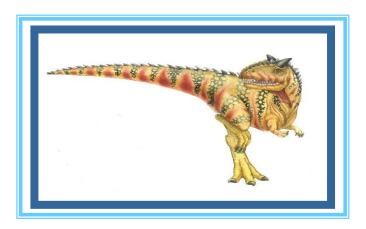

#### Synchronization Tools

- Background
- The Critical-Section Problem
- Peterson's Solution
- Synchronization Hardware
- Mutex Locks
- Semaphores
- Monitors

## Objectives

- To present the concept of process synchronization.
- To introduce the critical-section problem, whose solutions can be used to ensure the consistency of shared data
- To present both software and hardware solutions of the critical-section problem
- To examine several classical processsynchronization problems
- To explore several tools that are used to solve process synchronization problems

## Background

- Processes can execute concurrently
  - May be interrupted at any time, partially completing execution
- Concurrent access to shared data may result in data inconsistency
- Maintaining data consistency requires mechanisms to ensure the orderly execution of cooperating processes

#### Systems = Objects + Activities

- Safety is a property of objects, and groups of objects, that participate across multiple activities.
  - Can be a concern at many different levels: objects, composites, components, subsystems, hosts, ...
- Liveness is a property of activities, and groups of activities, that span across multiple objects.
  - Levels: Messages, call chains, threads, sessions, scenarios, scripts workflows, use cases, transactions, data flows, mobile computations, ...

## Violating Safety

- Data can be shared by threads
  - Scheduler can interleave or overlap threads arbitrarily
  - Can lead to interference
    - Storage corruption (e.g. a data race/race condition)
    - Violation of representation invariant
    - Violation of a protocol (e.g. A occurs before B)

## How does this apply to OSs?

- Any resource that is shared could be accessed inappropriately
  - Shared memory
    - Kernel threads
    - Processes (shared memory set up by kernel)
  - Shared resources
    - Printer, Video screen, Network card, ...
- OS must protect shared resources
  - And provide processes a means to protect their own abstractions

#### Illustration of the problem:

• Suppose that we wanted to provide a solution to the consumerproducer problem that fills **all** the buffers. We can do so by having an integer **counter** that keeps track of the number of full buffers. Initially, **counter** is set to 0. It is incremented by the producer after it produces a new buffer and is decremented by the consumer after it consumes a buffer.

#### Producer

#### Consumer

```
while (true) {
    while (counter == 0)
        ; /* do nothing */
    next_consumed = buffer[out];
    out = (out + 1) % BUFFER_SIZE;
    counter--;
    /* consume the item in next consumed */
}
```

```
static int cnt = 0;
t1.run() {
   int y = cnt;
   cnt = y + 1;
}
t2.run() {
   int y = cnt;
   cnt = y + 1;
}
```

Shared state cnt = 0

Start: both threads ready to run. Each will increment the global count.

```
static int cnt = 0;
t1.run() {
  int y = cnt;
  cnt = y + 1;
}

t2.run() {
  int y = cnt;
  cnt = y + 1;
}
  y = 0
Shared state cnt = 0
```

T1 executes, grabbing the global counter value into y.

```
static int cnt = 0;
t1.run() {
   int y = cnt;
   cnt = y + 1;
}

t2.run() {
   int y = cnt;
   cnt = y + 1;
}

y = 0
Shared state cnt = 0
```

y = 0
T1 is pre-empted. T2
executes, grabbing the global
counter value into y.

```
static int cnt = 0;
t1.run() {
   int y = cnt;
   cnt = y + 1;
}
t2.run() {
   int y = cnt;
   cnt = y + 1;
}

Shared state cnt = 1

y = 0
```

y = 0
T2 executes, storing the incremented cnt value.

```
static int cnt = 0;
t1.run() {
   int y = cnt;
   cnt = y + 1;
}

t2.run() {
   int y = cnt;
   cnt = y + 1;
}

y = 0
Shared state cnt = 1
```

y = 0
T2 completes. T1
executes again, storing the
old counter value (1) rather
than the new one (2)!

# But When I Run it Again?

```
static int cnt = 0;
t1.run() {
   int y = cnt;
   cnt = y + 1;
}
t2.run() {
   int y = cnt;
   cnt = y + 1;
}
```

Shared state cnt = 0

Start: both threads ready to run. Each will increment the global count.

```
static int cnt = 0;
t1.run() {
  int y = cnt;
  cnt = y + 1;
}

t2.run() {
  int y = cnt;
  cnt = y + 1;
}
  y = 0
Shared state cnt = 0
```

T1 executes, grabbing the global counter value into y.

```
static int cnt = 0;
t1.run() {
   int y = cnt;
   cnt = y + 1;
}

$\frac{1}{\text{t2.run()} \{ \text{int y = cnt;} \\ \crum{nt = y + 1;} \\ \text{cnt = y + 1;} \}

$\frac{1}{\text{y = cnt;} \\ \text{cnt = y + 1;} \\ \text{y = 0}$
```

T1 executes again, storing the counter value

```
static int cnt = 0;
t1.run() {
  int y = cnt;
  cnt = y + 1;
}
t2.run() {
  int y = cnt;
  cnt = y + 1;
}

Shared state cnt = 1
y = 0
```

y = 1
T1 finishes. T2 executes,
grabbing the global
counter value into y.

```
static int cnt = 0;
t1.run() {
  int y = cnt;
  cnt = y + 1;
}
t2.run() {
  int y = cnt;
  cnt = y + 1;
}

y = 0

Shared state cnt = 2

y = 1

y = 1

y = 1
```

T2 executes, storing the

incremented cnt value.

#### What happened?

- In the first example, **t1** was preempted after it read the counter but before it stored the new value.
  - Depends on the idea of an atomic action
  - Violated an object invariant
- A particular way in which the execution of two threads is interleaved is called a schedule. We want to prevent this undesirable schedule.
- Undesirable schedules can be hard to reproduce, and so hard to debug.

#### Race Condition

• counter++ could be implemented as

```
register1 = counter
register1 = register1 + 1
counter = register1
```

• counter - could be implemented as

```
register2 = counter
register2 = register2 - 1
counter = register2
```

• Consider this execution interleaving with "count = 5" initially:

```
S0: producer execute register1 = counter
S1: producer execute register1 = register1 + 1
S2: consumer execute register2 = counter
S3: consumer execute register2 = register2 - 1
S4: producer execute counter = register1
S5: consumer execute counter = register2

{register1 = 5}
{register1 = 6}
{register2 = 5}
{counter = 6}
{counter = 6}
```

#### Question

- If you run a program with a race condition, will you always get an unexpected result?
  - No! It depends on the scheduler
  - ...and on the other threads/processes/etc that are running on the same CPU
- Race conditions are hard to find

## Disabling Interrupts

- Doesn't work for multiprocessors
- Doesn't permit different groups of critical sections

#### Synchronization

```
static int cnt = 0;
struct Mutex lock;
Mutex Init(&lock);
void run() {
 Mutex Lock (&lock);
                                             Lock, for protecting
 int y = cnt;
                                              The shared state
 cnt = y + 1;
 Mutex Unlock (&lock);
                                              Acquires the lock;
                                              Only succeeds if not
                                              held by another
                                              thread
                                              Releases the lock
```

#### Java-style synchronized block

```
static int cnt = 0;
struct Mutex lock;
Mutex Init(&lock);
void run() {
  synchronized (lock) {
                                             Lock, for protecting
   int y = cnt;
                                             The shared state
   cnt = y + 1;
                                              Acquires the lock;
                                              Only succeeds if not
                                              held by another
                                              thread
                                              Releases the lock
```

```
int cnt = 0;
t1.run() {
    synchronized(lock) {
        int y = cnt;
        cnt = y + 1;
    }
}
t2.run() {
    synchronized(lock) {
        int y = cnt;
        cnt = y + 1;
    }
}
```

Shared state cnt = 0

T1 acquires the lock

```
int cnt = 0;
t1.run() {
    synchronized(lock) {
        int y = cnt;
        cnt = y + 1;
    }
}
t2.run() {
    synchronized(lock) {
        int y = cnt;
        cnt = y + 1;
    }
}
y = 0
```

Shared state cnt = 0

T1 reads cnt into y

```
int cnt = 0;
t1.run() {
    synchronized(lock) {
        int y = cnt;
        cnt = y + 1;
    }
}
t2.run() {
    synchronized(lock) {
        int y = cnt;
        cnt = y + 1;
    }
}
y = 0
```

Shared state cnt = 0

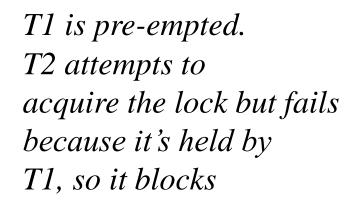

```
int cnt = 0;
t1.run() {
    synchronized(lock) {
        int y = cnt;
        cnt = y + 1;
    }
}
t2.run() {
    synchronized(lock) {
        int y = cnt;
        cnt = y + 1;
    }
}
y = 0
```

Shared state cnt = 1

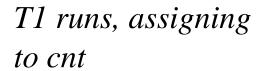

```
int cnt = 0;
t1.run() {
    synchronized(lock) {
        int y = cnt;
        cnt = y + 1;
    }
}
t2.run() {
    synchronized(lock) {
        int y = cnt;
        cnt = y + 1;
    }
}
y = 0
```

Shared state cnt = 1

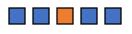

T1 releases the lock and terminates

```
int cnt = 0;
t1.run() {
    synchronized(lock) {
        int y = cnt;
        cnt = y + 1;
    }
}
t2.run() {
    synchronized(lock) {
        int y = cnt;
        cnt = y + 1;
    }
}
y = 0
```

Shared state cnt = 1

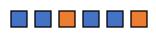

T2 now can acquire the lock.

```
int cnt = 0;
t1.run() {
    synchronized(lock) {
        int y = cnt;
        cnt = y + 1;
    }
}
t2.run() {
    synchronized(lock) {
        int y = cnt;
        cnt = y + 1;
    }
}
y = 0
```

Shared state cnt = 1

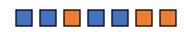

T2 reads cnt into y.

$$y = 1$$

```
int cnt = 0;
t1.run() {
    synchronized(lock) {
        int y = cnt;
        cnt = y + 1;
    }
}
t2.run() {
    synchronized(lock) {
        int y = cnt;
        cnt = y + 1;
    }
}
y = 0
```

Shared state cnt = 2

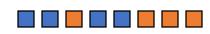

T2 assigns cnt, then releases the lock

$$y = 1$$

## Mutexes (locks)

- Only one thread can "acquire" a mutex
  - Other threads block until they can acquire it
  - Used for implementing critical sections
- A critical section is a piece of code that should not be interleaved with code from another thread
  - Executed atomically
- We'll look at other ways to implement critical sections later ...

#### Mutex Policies

- What if a thread already holds the mutex it's trying to acquire?
  - Re-entrant mutexes: The thread can reacquire the same lock many times. Lock is released when object unlocked the corresponding number of times
    - This is the case for Java
  - Non-reentrant: Deadlock! (defined soon.)
    - This is the case in GeekOS
- What happens if a thread is killed while holding a mutex? Or if it just forgets to release it
  - Could lead to deadlock

### Java Synchronized statement

- synchronized (obj) { statements }
- Obtains the lock on **obj** before executing statements in block
  - **obj** can be any Object
- Releases the lock when the statement block completes
  - Either normally, or due to a return, break, or exception being thrown in the block
- Can't forget to release the lock!

### Synchronization not a Panacea

 Two threads can block on locks held by the other; this is called deadlock

#### Deadlock

- Quite possible to create code that deadlocks
  - Thread 1 holds lock on A
  - Thread 2 holds lock on B
  - Thread 1 is trying to acquire a lock on B
  - Thread 2 is trying to acquire a lock on A
  - Deadlock!
- Not easy to detect when deadlock has occurred
  - other than by the fact that nothing is happening

### Deadlock: Wait graphs

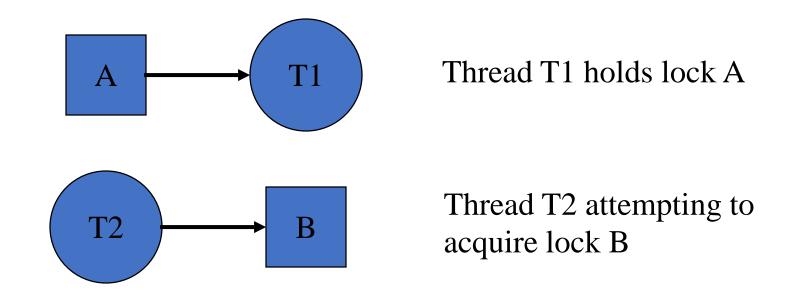

Deadlock occurs when there is a cycle in the graph

#### Wait graph example

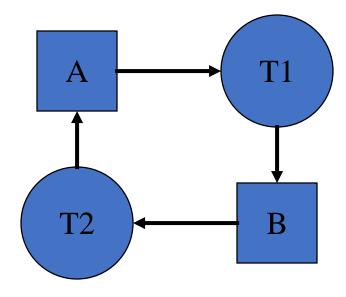

T1 holds lock on A

T2 holds lock on **B** 

T1 is trying to acquire a lock on **B** 

T2 is trying to acquire a lock on A

#### Critical Section Problem

- Consider system of n processes  $\{p_0, p_1, ..., p_{n-1}\}$
- Each process has critical section segment of code
  - Process may be changing common variables, updating table, writing file, etc
  - When one process in critical section, no other may be in its critical section
- Critical section problem is to design protocol to solve this
- Each process must ask permission to enter critical section in entry section, may follow critical section with exit section, then remainder section

#### Critical Section

• General structure of process  $P_i$ 

```
do {
    entry section
    critical section

exit section

remainder section
} while (true);
```

#### Solution to Critical-Section Problem

- 1. Mutual Exclusion If process P<sub>i</sub> is executing in its critical section, then no other processes can be executing in their critical sections
- 2. Progress If no process is executing in its critical section and there exist some processes that wish to enter their critical section, then the selection of the processes that will enter the critical section next cannot be postponed indefinitely
- 3. Bounded Waiting A bound must exist on the number of times that other processes are allowed to enter their critical sections after a process has made a request to enter its critical section and before that request is granted
  - Assume that each process executes at a nonzero speed
  - No assumption concerning relative speed of the N processes

#### Two-task Solution

- Two tasks,  $T_0$  and  $T_1$  ( $T_i$  and  $T_j$ )
- Three solutions presented.

- Threads share a common integer variable turn
  - Turn takes values 0 and 1
- Initialize turn to 0
- Entry Section for thread i
  - If turn==i, thread i is allowed to proceed, else yield
- Exit Section for thread I
  - turn== (1-i)

- Satisfies mutual exclusion but not progress.
  - Processes are forced to enter their critical sections alternately.
  - One process not in its critical section thus prevents the other from entering its critical section.

Boolean flags to indicate thread's interest in entering critical section

```
    Entry Code

if (t == 0) {
               flag0 = true;
               while(flag1 == true)
                      Thread.yield();
       else {
               flag1 = true;
               while (flag0 == true)
                      Thread.yield();
```

• Exit Code

- Initialize
  - Both flags to false

- Satisfies mutual exclusion, but not progress requirement.
  - Both processes can end up setting their flag[] variable to true, and thus neither process enters its critical section!

# Algorithm 3 Peterson's Solution

• Combine ideas from 1 and 2

#### Peterson's Solution

- Good algorithmic description of solving the problem
- Two process solution
- Assume that the load and store machine-language instructions are atomic; that is, cannot be interrupted
- The two processes share two variables:
  - int turn;
  - Boolean flag[2]
- The variable turn indicates whose turn it is to enter the critical section
- The flag array is used to indicate if a process is ready to enter the critical section. flag[i] = true implies that process P; is ready!

# Algorithm for Process Pi

# Peterson's Solution (Cont.)

- Provable that the three CS requirement are met:
  - 1. Mutual exclusion is preserved
    - P<sub>i</sub> enters CS only if:
      - either flag[j] = false or turn = i
  - 2. Progress requirement is satisfied
  - 3. Bounded-waiting requirement is met

- Meets all three requirements; solves the critical-section problem for two processes.
  - One process is always guaranteed to get into its critical section.
  - Processes are forced to take turns when they both want to get in.

## Bakery Algorithm

#### Critical section for n processes

- Before entering its critical section, process receives a number. Holder of the smallest number enters the critical section.
- If processes P<sub>i</sub> and P<sub>j</sub> receive the same number, if i < j, then P<sub>i</sub> is served first; else P<sub>j</sub> is served first.
- The numbering scheme always generates numbers in increasing order of enumeration; i.e., 1,2,3,3,3,3,4,5...

### Bakery Algorithm

- Notation <= lexicographical order (ticket #, process id #)</li>
  - (a,b) < c,d) if a < c or if a = c and b < d
  - max  $(a_0,...,a_{n-1})$  is a number, k, such that  $k \ge a_i$  for i 0, ..., n-1
- Shared data

boolean choosing[n];
int number[n];

Data structures are initialized to false and 0 respectively

### Bakery Algorithm

### Critical-Section Handling in OS

Two approaches depending on if kernel is preemptive or non-preemptive

- Preemptive allows preemption of process when running in kernel mode
- Non-preemptive runs until exits kernel mode, blocks, or voluntarily yields CPU
  - Essentially free of race conditions in kernel mode

#### Synchronization Hardware

- Many systems provide hardware support for implementing the critical section code.
- All solutions below based on idea of locking
  - Protecting critical regions via locks
- Uniprocessors could disable interrupts
  - Currently running code would execute without preemption
  - Generally too inefficient on multiprocessor systems
    - Operating systems using this not broadly scalable
- Modern machines provide special atomic hardware instructions
  - Atomic = non-interruptible
  - Either test memory word and set value
  - Or swap contents of two memory words

#### Solution to Critical-section Problem Using Locks

## test\_and\_set Instruction

#### Definition:

```
boolean test_and_set (boolean *target)
{
    boolean rv = *target;
    *target = TRUE;
    return rv:
}
```

- 1.Executed atomically
- 2. Returns the original value of passed parameter
- 3.Set the new value of passed parameter to "TRUE".

## Solution using test\_and\_set()

- Shared Boolean variable lock, initialized to FALSE
- Solution:

## compare\_and\_swap Instruction

#### Definition:

```
int compare _and_swap(int *value, int expected, int new_value) {
   int temp = *value;

   if (*value == expected)
      *value = new_value;
   return temp;
}
```

- 1.Executed atomically
- 2. Returns the original value of passed parameter "value"
- 3.Set the variable "value" the value of the passed parameter "new\_value" but only if "value" =="expected". That is, the swap takes place only under this condition.

## Solution using compare\_and\_swap

- Shared integer "lock" initialized to 0;
- Solution:

```
do {
    while (compare_and_swap(&lock, 0, 1) != 0)
    ; /* do nothing */
    /* critical section */

lock = 0;
    /* remainder section */
} while (true);
```

#### Bounded-waiting Mutual Exclusion with test\_and\_set

```
do {
  waiting[i] = true;
  key = true;
   while (waiting[i] && key)
     key = test and set(&lock);
   waiting[i] = false;
   /* critical section */
   j = (i + 1) % n;
   while ((j != i) && !waiting[j])
      j = (j + 1) % n;
   if (j == i)
     lock = false;
   else
      waiting[j] = false;
   /* remainder section */
} while (true);
```